### Conceptos Básicos de JS Cheat Sheet by Aleordoh (Martin [Ordonez\)](http://www.cheatography.com/martin-ordonez/) via [cheatography.com/146230/cs/31593/](http://www.cheatography.com/martin-ordonez/cheat-sheets/conceptos-basicos-de-js)

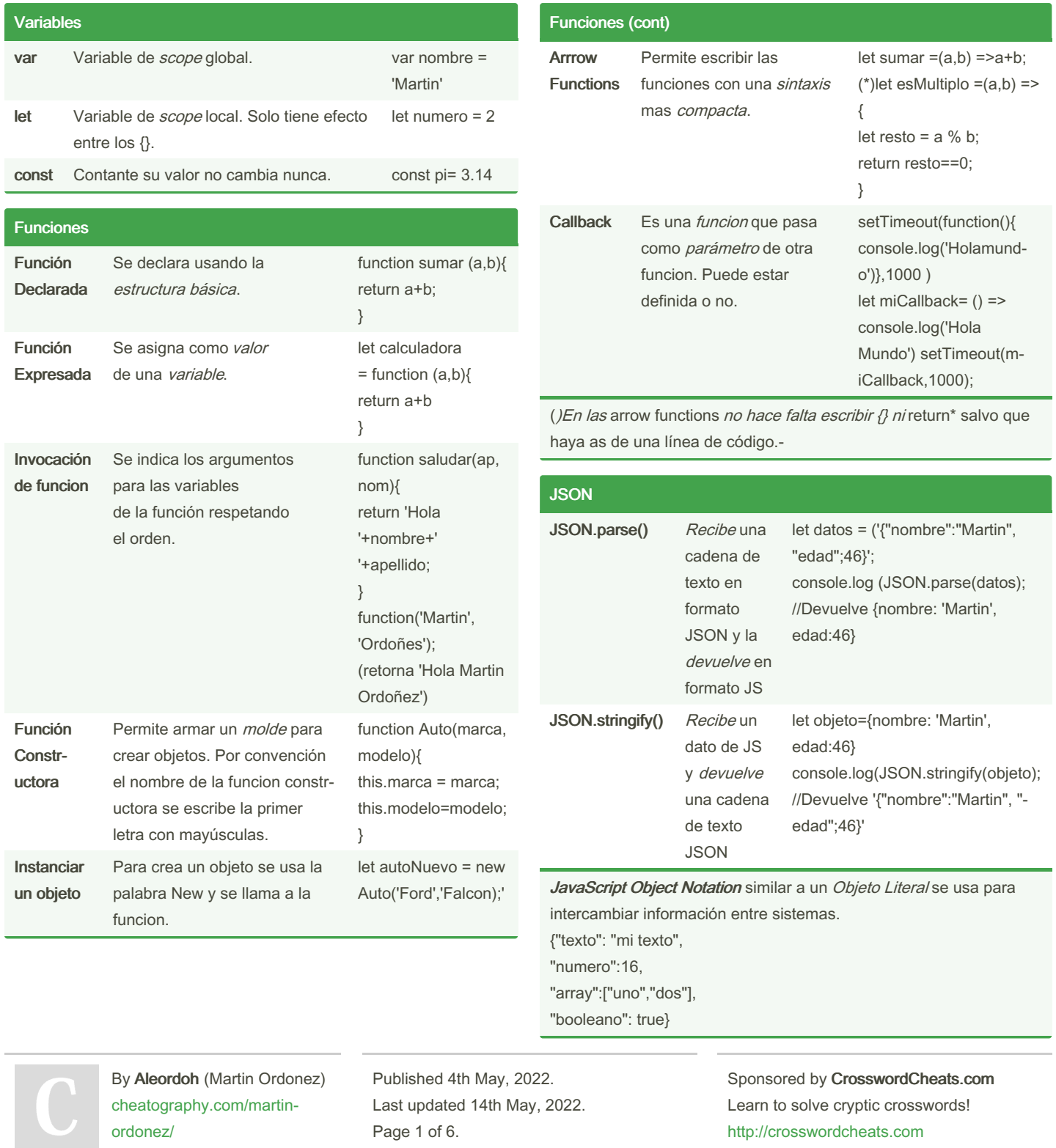

#### Conceptos Básicos de JS Cheat Sheet by Aleordoh (Martin [Ordonez\)](http://www.cheatography.com/martin-ordonez/) via [cheatography.com/146230/cs/31593/](http://www.cheatography.com/martin-ordonez/cheat-sheets/conceptos-basicos-de-js)

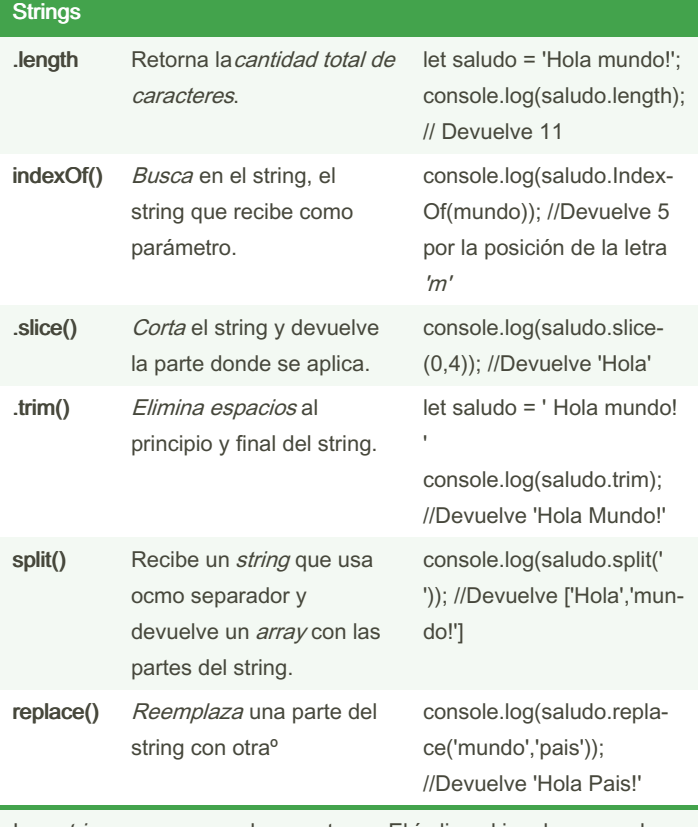

Los string son un array de caracteres. El índice al igual que en el array comienza en 0.

P/Ej.: nombre=¡Hola!, soy Carli' //nombre[2] devuelve la letra 'o'

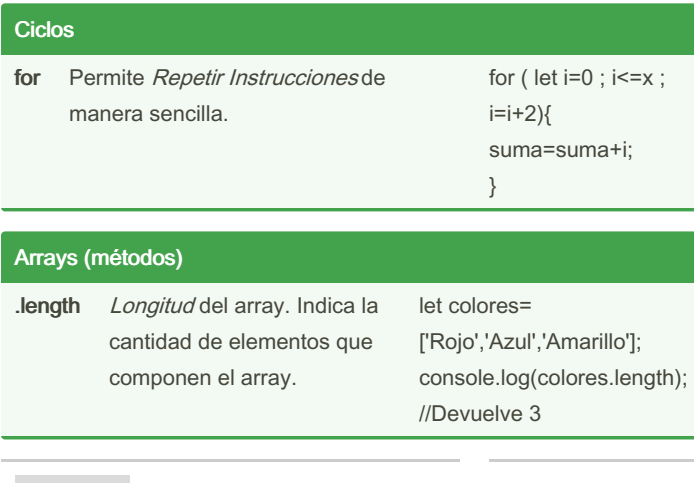

By Aleordoh (Martin Ordonez) [cheatography.com/martin](http://www.cheatography.com/martin-ordonez/)ordonez/

Published 4th May, 2022. Last updated 14th May, 2022. Page 2 of 6.

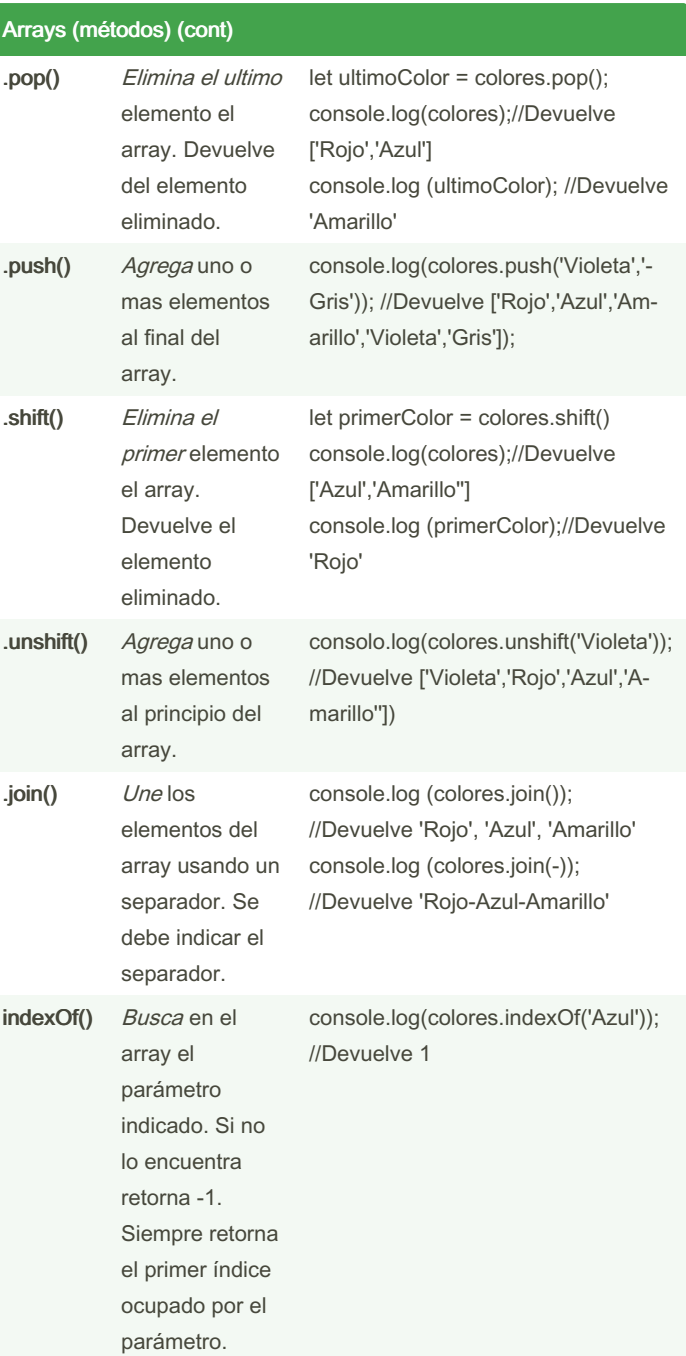

### Conceptos Básicos de JS Cheat Sheet by Aleordoh (Martin [Ordonez\)](http://www.cheatography.com/martin-ordonez/) via [cheatography.com/146230/cs/31593/](http://www.cheatography.com/martin-ordonez/cheat-sheets/conceptos-basicos-de-js)

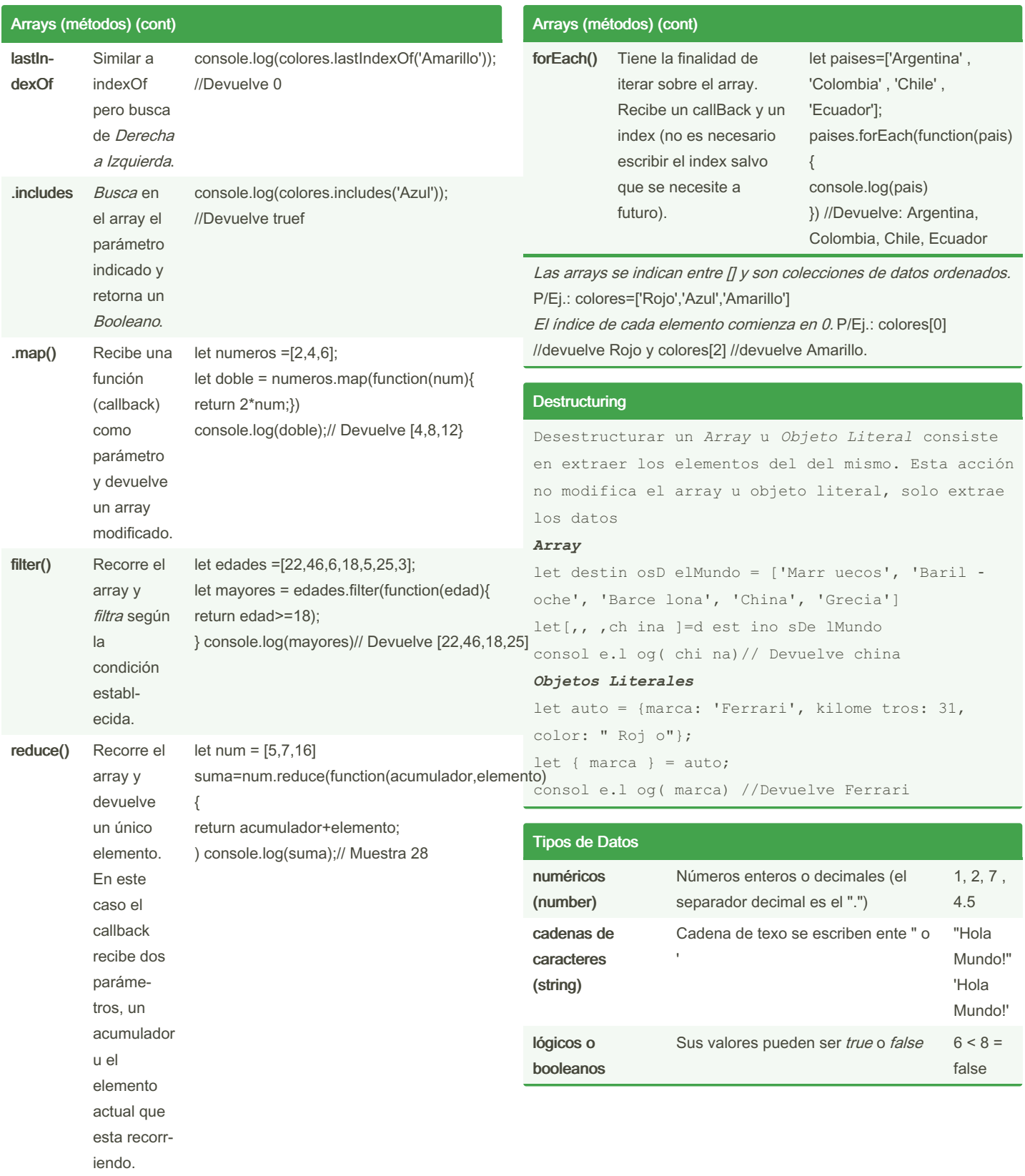

By Aleordoh (Martin Ordonez) [cheatography.com/martin](http://www.cheatography.com/martin-ordonez/)ordonez/

Published 4th May, 2022. Last updated 14th May, 2022. Page 3 of 6.

### Conceptos Básicos de JS Cheat Sheet by Aleordoh (Martin [Ordonez\)](http://www.cheatography.com/martin-ordonez/) via [cheatography.com/146230/cs/31593/](http://www.cheatography.com/martin-ordonez/cheat-sheets/conceptos-basicos-de-js)

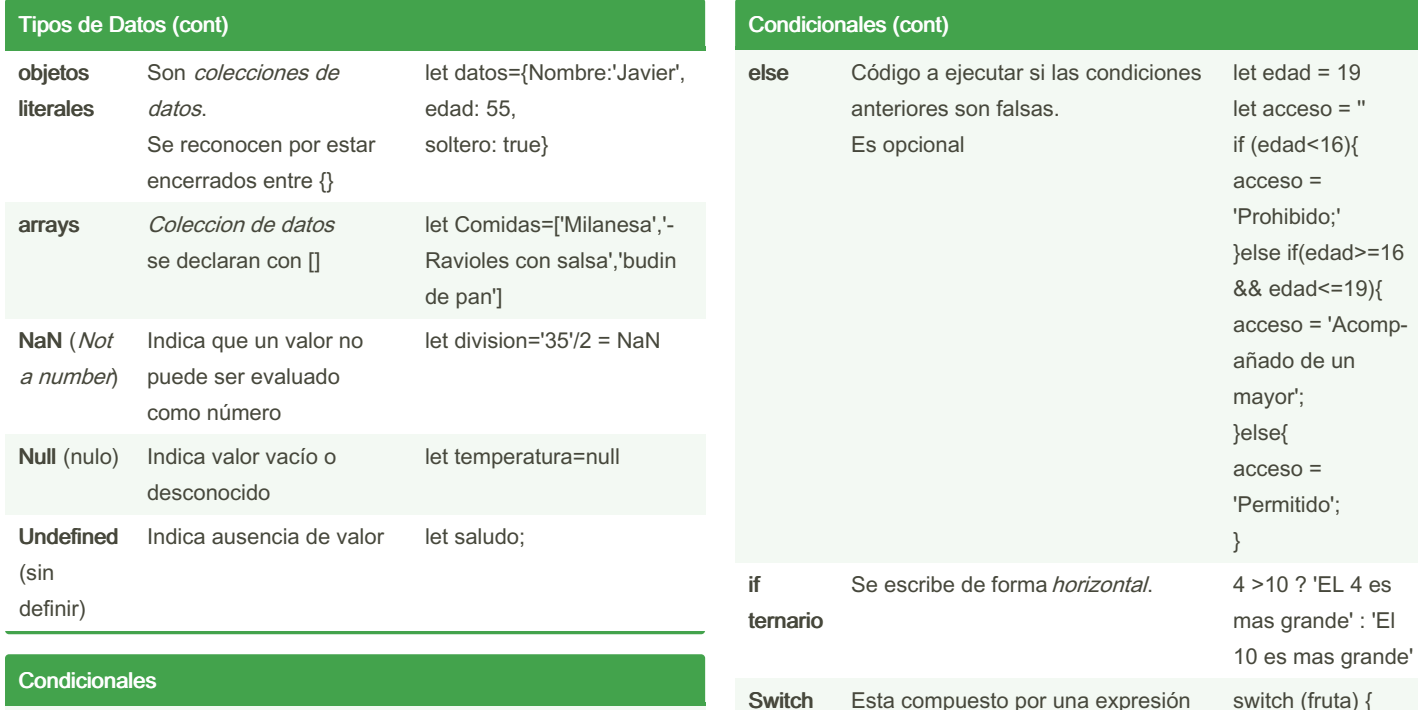

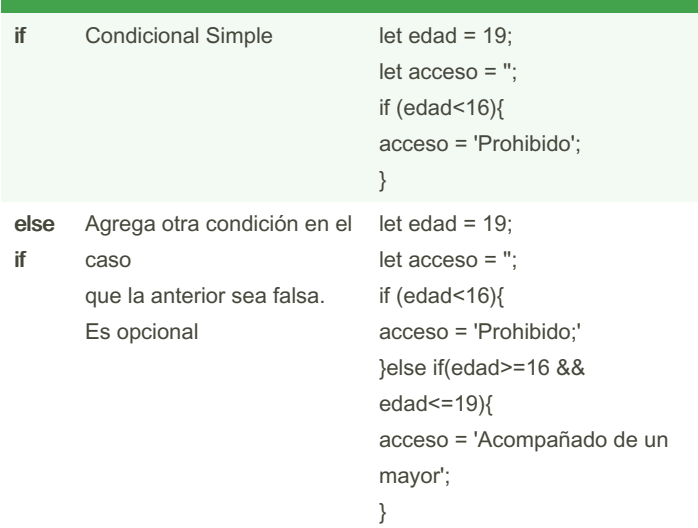

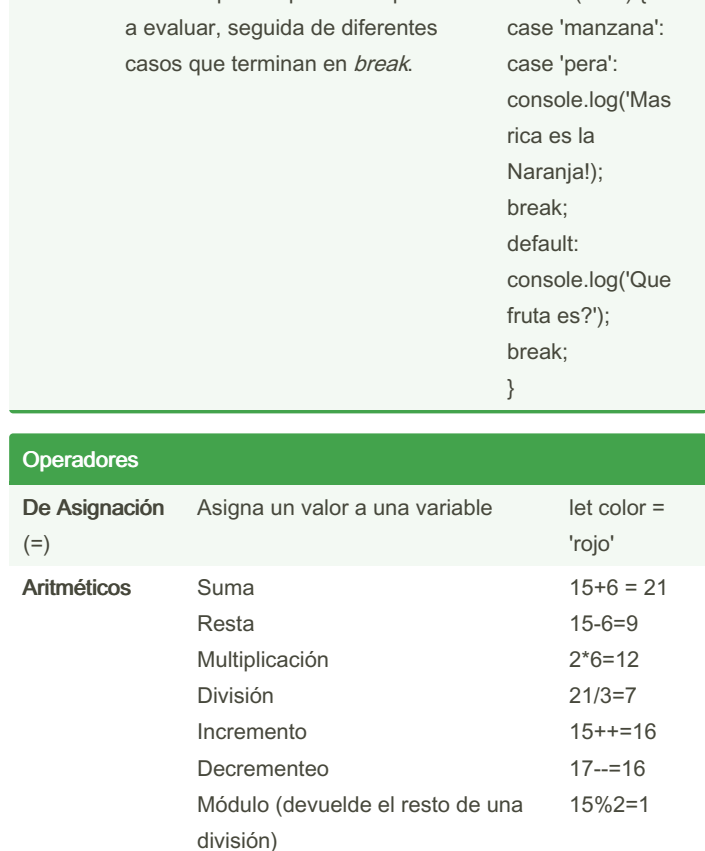

By Aleordoh (Martin Ordonez) [cheatography.com/martin](http://www.cheatography.com/martin-ordonez/)ordonez/

Published 4th May, 2022. Last updated 14th May, 2022. Page 4 of 6.

#### Conceptos Básicos de JS Cheat Sheet by Aleordoh (Martin [Ordonez\)](http://www.cheatography.com/martin-ordonez/) via [cheatography.com/146230/cs/31593/](http://www.cheatography.com/martin-ordonez/cheat-sheets/conceptos-basicos-de-js)

new Date;

Accedemos al valor de una propiedad del objeto.

Cuando una *propiedad* almacena una función, a esa función la llamamos

Ejecuta el método (funcion) almacenado en

un objeto.

método.

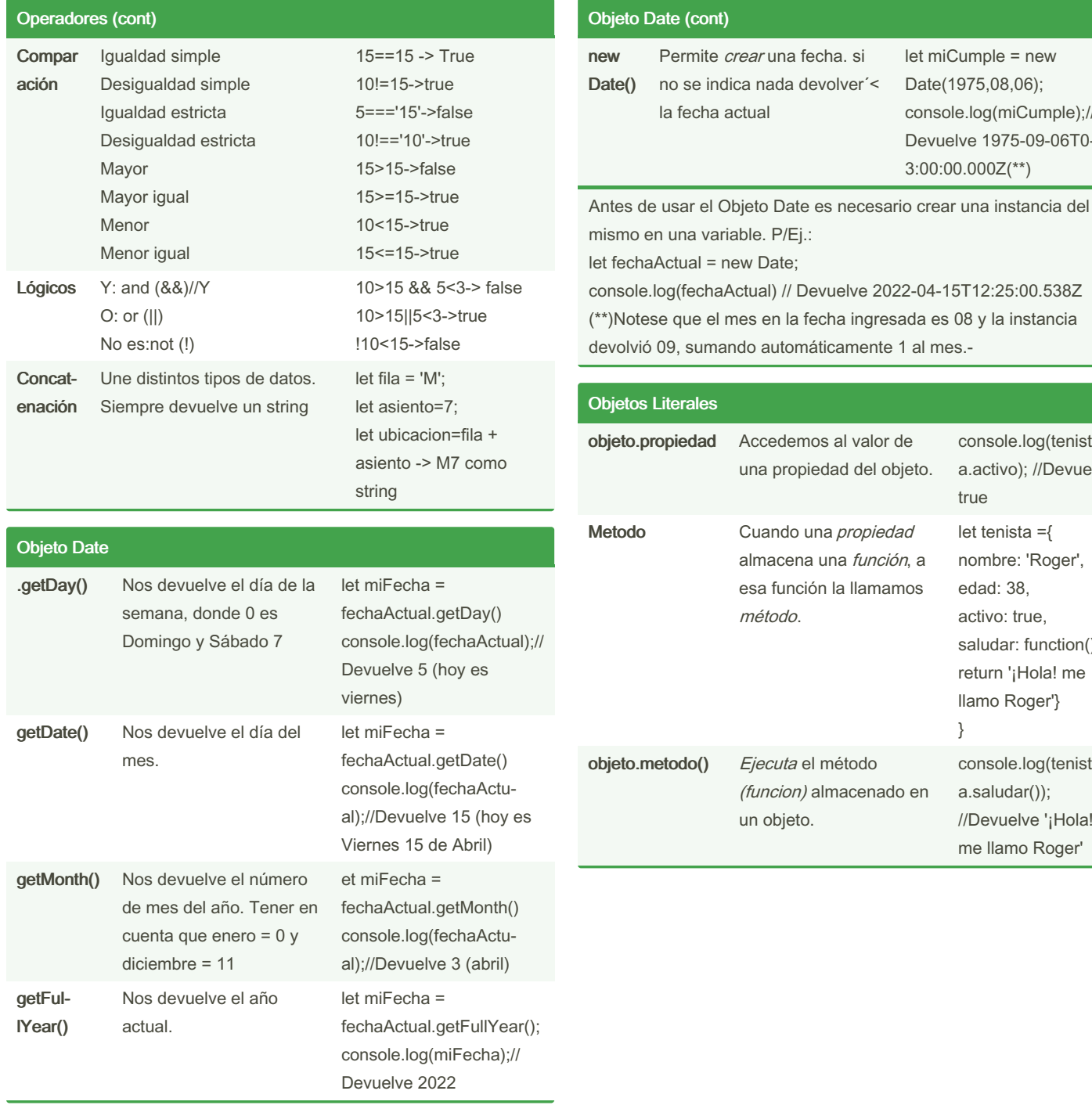

By Aleordoh (Martin Ordonez) [cheatography.com/martin](http://www.cheatography.com/martin-ordonez/)ordonez/

Published 4th May, 2022. Last updated 14th May, 2022. Page 5 of 6.

Sponsored by CrosswordCheats.com Learn to solve cryptic crosswords! <http://crosswordcheats.com>

let miCumple = new Date(1975,08,06); console.log(miCumple);// Devuelve 1975-09-06T0‐

3:00:00.000Z(\*\*)

console.log(tenist‐ a.activo); //Devuelve

console.log(tenist‐ a.saludar()); //Devuelve '¡Hola! me llamo Roger'

true

}

let tenista ={ nombre: 'Roger', edad: 38, activo: true, saludar: function(){ return '¡Hola! me llamo Roger'}

### Conceptos Básicos de JS Cheat Sheet by Aleordoh (Martin [Ordonez\)](http://www.cheatography.com/martin-ordonez/) via [cheatography.com/146230/cs/31593/](http://www.cheatography.com/martin-ordonez/cheat-sheets/conceptos-basicos-de-js)

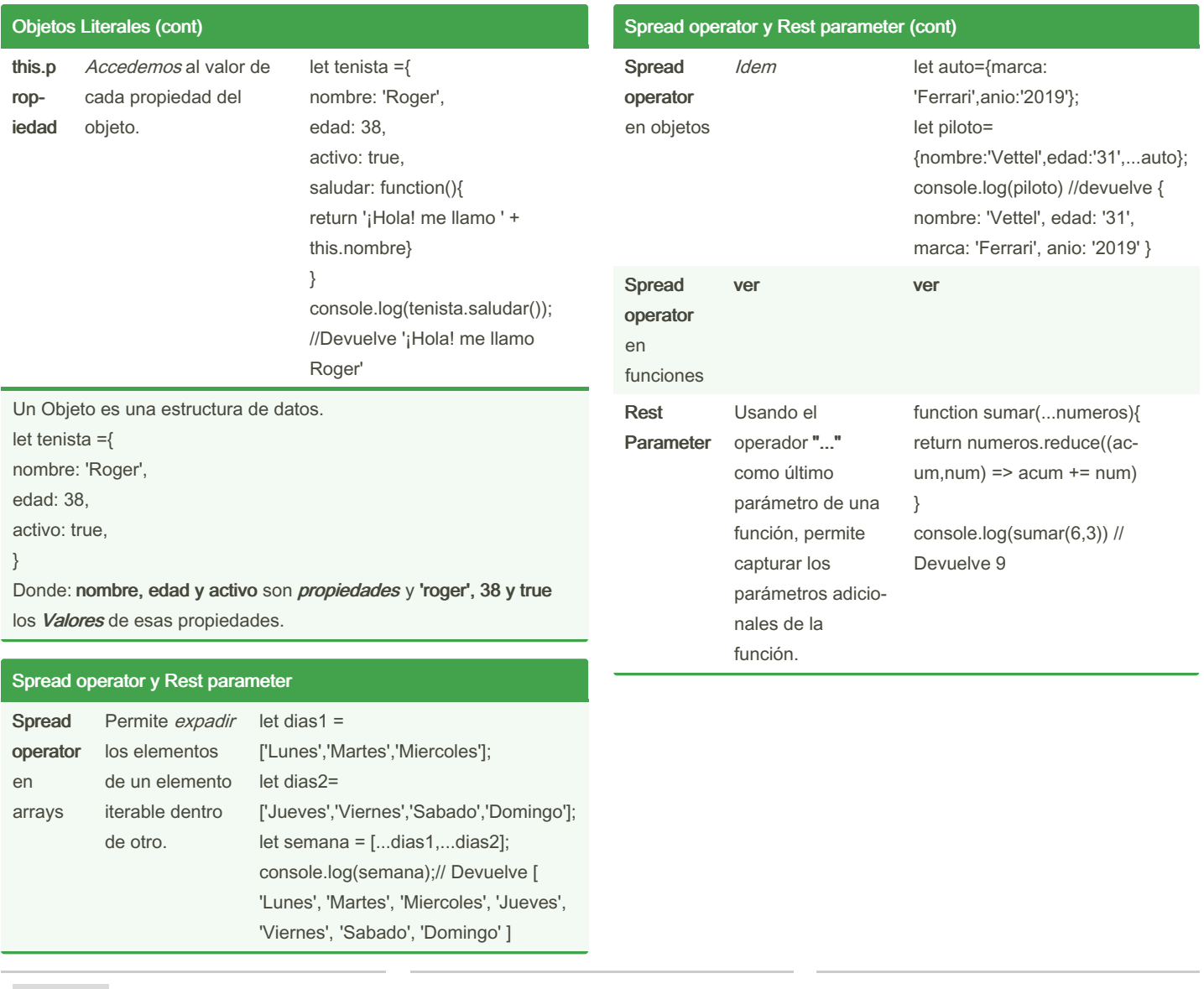

By Aleordoh (Martin Ordonez) [cheatography.com/martin](http://www.cheatography.com/martin-ordonez/)ordonez/

Published 4th May, 2022. Last updated 14th May, 2022. Page 6 of 6.